**100 % des stagiaires satisfaits ! 0% d'abandon**

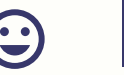

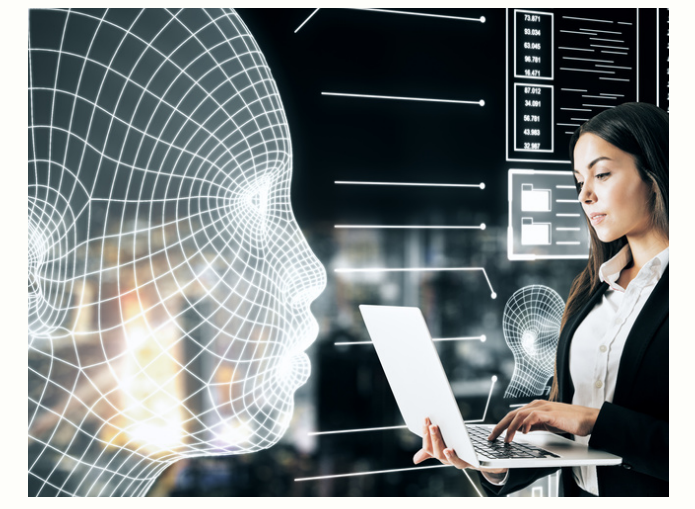

# **RÉUSSIR VOS IMAGES AVEC L'IA : LES BASES DE MIDJOURNEY**

NIVEAU DÉBUTANT

#### **OBJECTIFS**

- Appréhender les bases de Midjourney
- Maîtriser les commandes et paramètres du logiciel pour la communication digitale

#### **DURÉE - DATES ET HORAIRES**

2 jours - 14H

Dates et horaires à définir ensemble et mentionnés sur la convention de formation.

#### **TARIF**

A partir de 350 €nets par journée (prise en charge possible par les OPCO).

#### **ACCESSIBILITÉ**

Conditions d'accès au public en situation de handicap, contactez le référent Handicap.

#### **INFORMATIONS ET INSCRIPTION**

Contact : Emmanuelle CAZENAVE Formatrice - Référente Pédagogique Administrative - Référente Handicap **06 61 70 96 84 - contact@mkconseil.fr**

## **PUBLIC**

Dirigeant, indépendant, salarié, community manager...

#### **PRE-REQUIS**

Posséder un ordinateur portable + 1 abonnement Midjourney (nous contacter).

# **MODALITÉS ET DÉLAIS D'ACCÈS**

Inscription par téléphone, mail, les réseaux sociaux ou sur le site internet. 30 jours avant le premier de la formation (variable si demande de financement).

# **MODALITÉS PÉDAGOGIQUES ET MÉTHODES MOBILISÉES**

#### **Formation créée et dispensée par Céline GARCIA** Formation accessible en présentiel Support de formation remis à chaque participant Quizz oral et exercices tout au long de la séance.

# **ÉVALUATION**

Questionnaire de positionnement à l'entrée de la formation et évaluation des acquis en fin de formation. Attestation de suivi de la formation et remise d'un certificat de réalisation.

# **PROGRAMME**

- A quoi sert Midjourney ?
- Savoir paramétrer l'outil
- Découvrir les différentes possibilités pour créer une image
- Appréhender les commandes de Midjourney
- Réussir à discuter avec Midjourney pour réussir vos images
- Agrandir vos images
- Modifier une partie de votre image
- Apprendre à faire un motif
- Être capable de mixer des images
- Être capable de reproduire un style particulier
- Exercices, mises en pratique
- Questions.

#### **Emmanuelle CAZENAVE - MK CONSEIL**

2 impasse des cerisiers - 64140 LONS - Siret : 833 838 295 000 24 - NDA 75640443864